# **Test Summary**

- No. of Sections: 2
- No. of Questions: 32
- Total Duration: 120 min

- No. of Questions: 30
- Duration: 30 min

**Section 1 - MCQ**

# **Section Summary**

# **Additional Instructions:**

None

# Q1. What is FilterConfig.cs in ASP.Net MVC ?

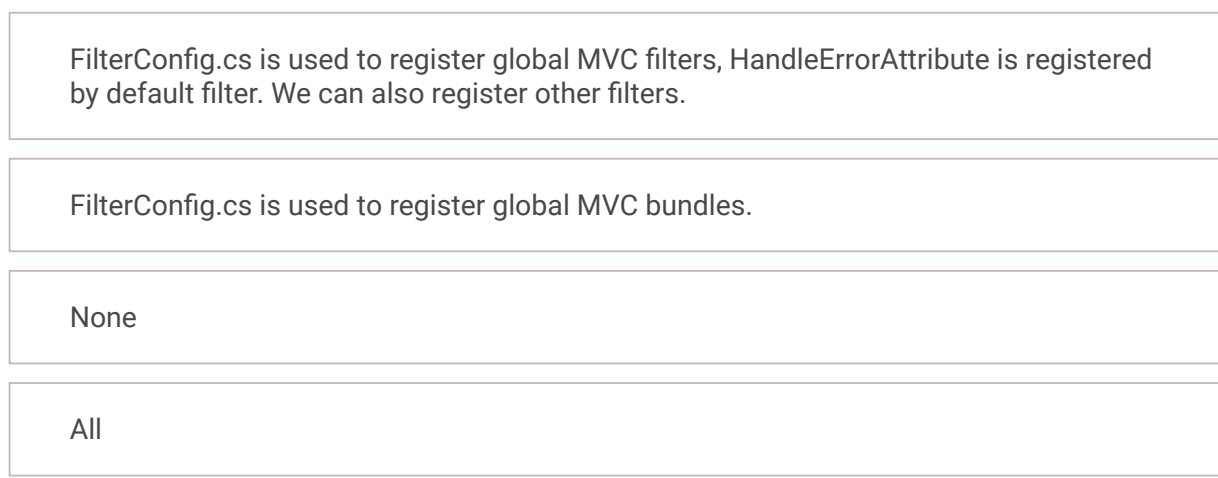

Q2. RedirectToAction() Method for which Status code represents?

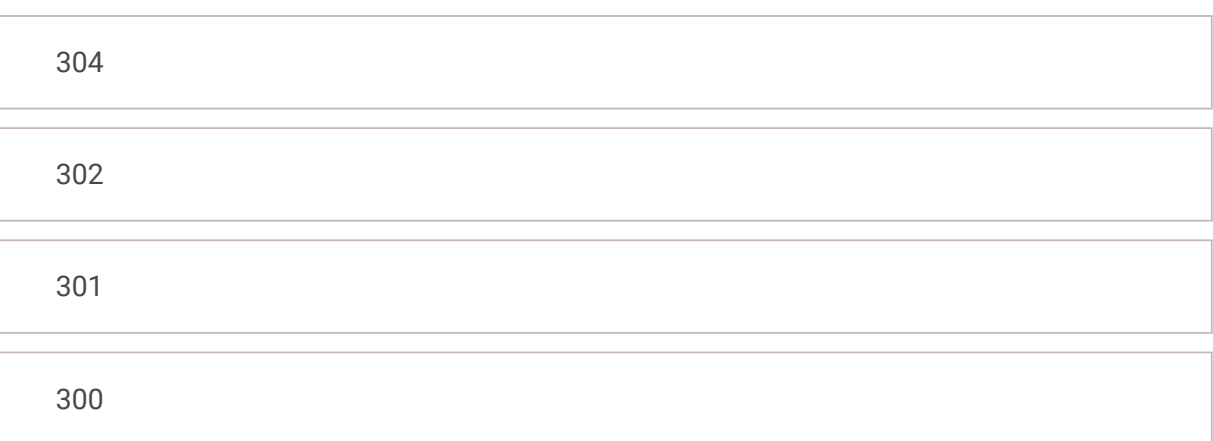

Q3. By default, Web API sends HTTP response with which of the following status code for all uncaught exception?

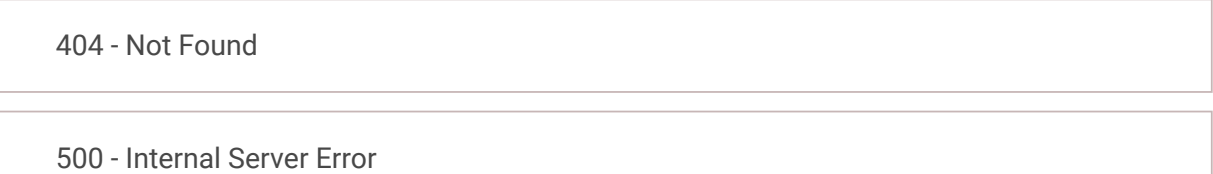

204 - No Content

None of the above

Q4. Which type of validation is used to check password and confirm password in a login form?

CustomValidator

RangeValidator

CompareValidator

RequiredFieldValidator

Q5. What is the name of the configuration files that the App\_Start folder contains?

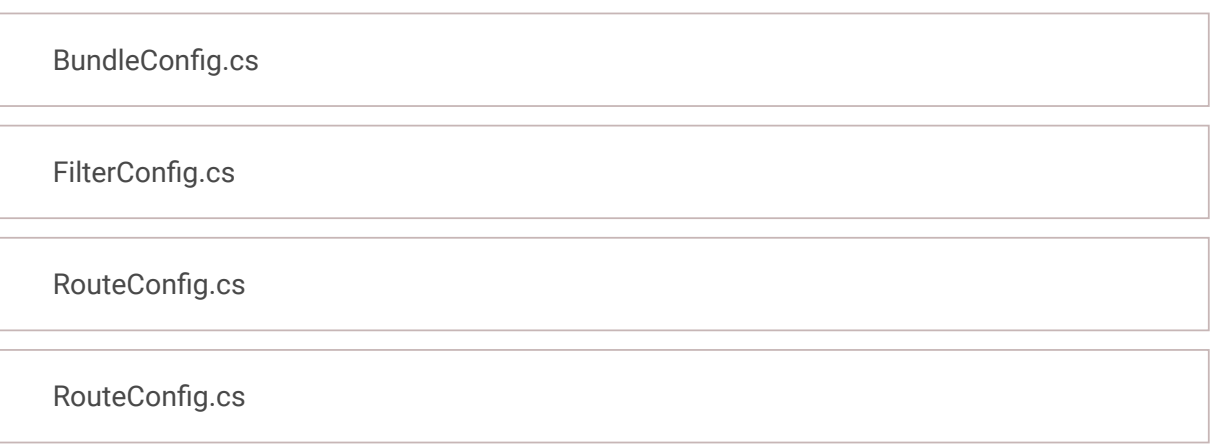

Q6. Which property of the session object is used to set the local identifier?

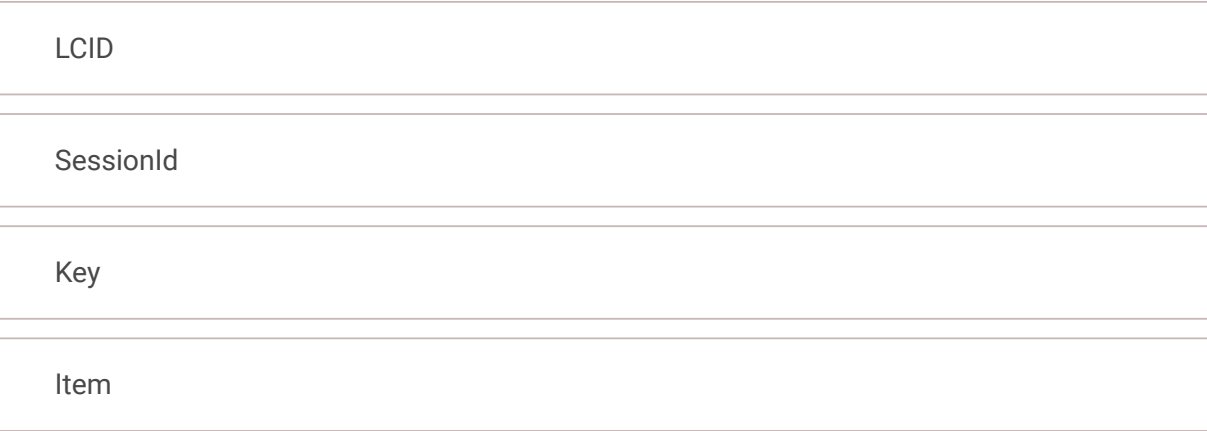

Q7. WIF enables you to create a custom token. To be able to use the token, you must create a custom token handler by overriding which of the following?

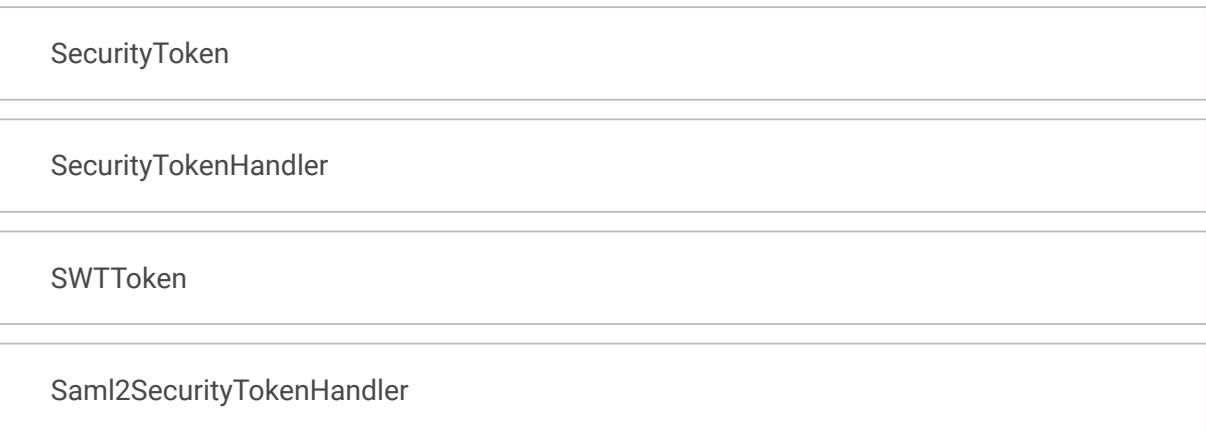

Q8. WCF is a framework of \_\_\_\_\_ .NET Framework

1.0

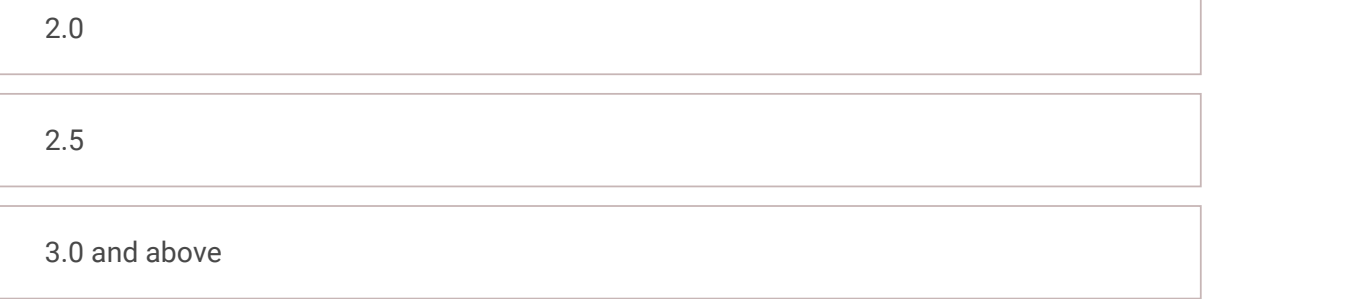

Q9. Middlwares can be configured in \_\_\_\_\_\_\_\_\_\_\_ method of Startup class

Configure

ConfigureService

Main

ConfigureMiddleware

Q10. WCF stands for

Windows Connection Framework

Windows Common Framework

Windows Communication Foundation

Windows Communication Framework

Q11. Which of the following is used to check the validity of the model in Web API?

Mode.Valid Model.IsValid ModelState.IsValid ModelState.Valid

Q12. What are characteristics best define .NET Core?

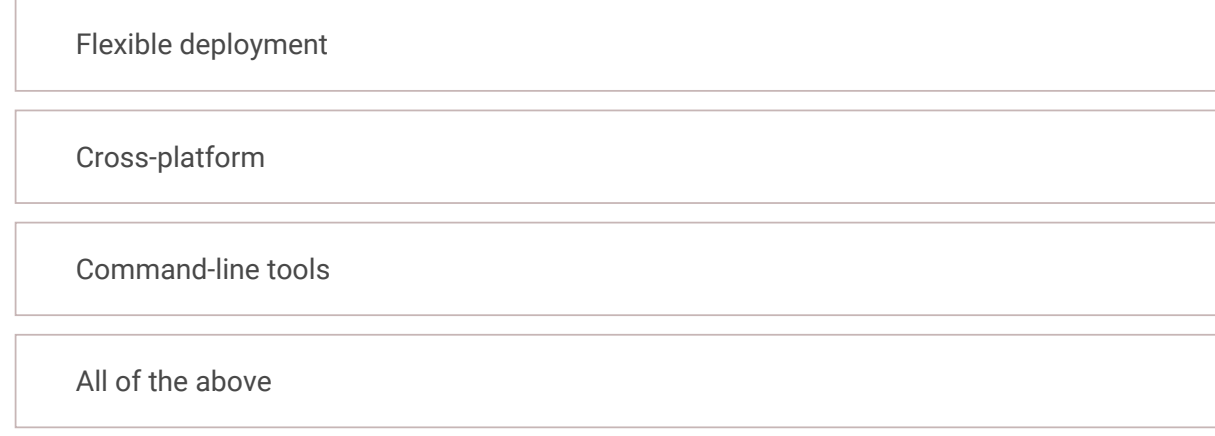

Q13. Which type of contract is applicable to interface in WCF?

Message contract Service contract

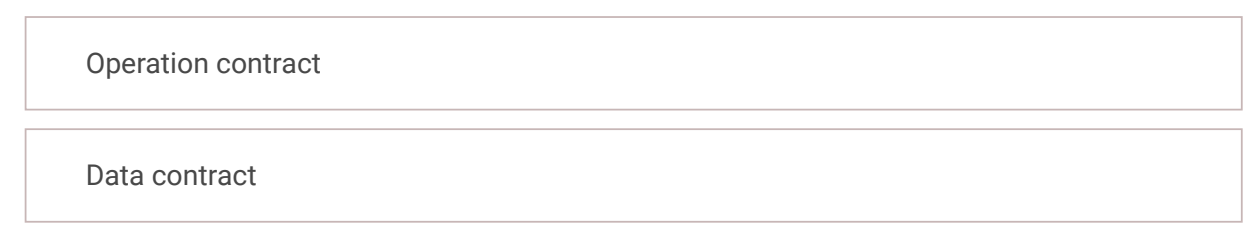

Q14. Web API extract the values of complex type parameters of an action method from \_\_\_\_\_\_\_\_ by default.

HTTP Request Body

HTTP Header

Message Header

Query String

Q15. Every command in .NET Core command line interface starts with \_\_\_\_\_\_\_\_

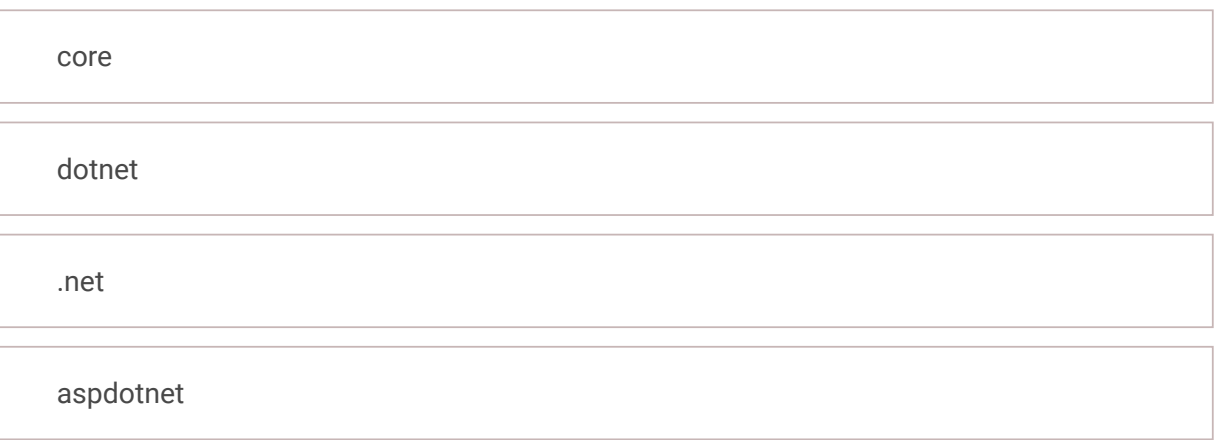

Q16. Which of the following class is used to send HTTP requests in .NET 4.5?

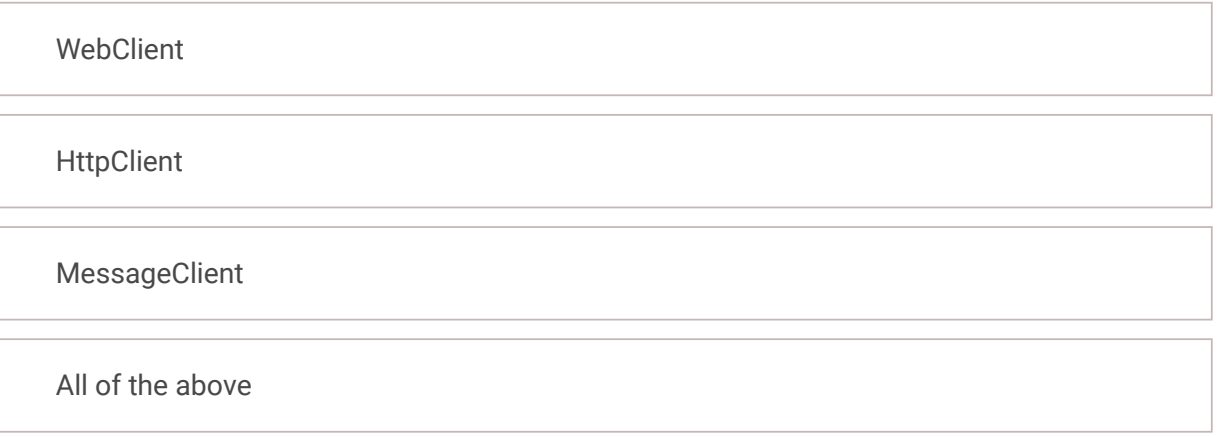

Q17. NET Core supports which of the following platforms?

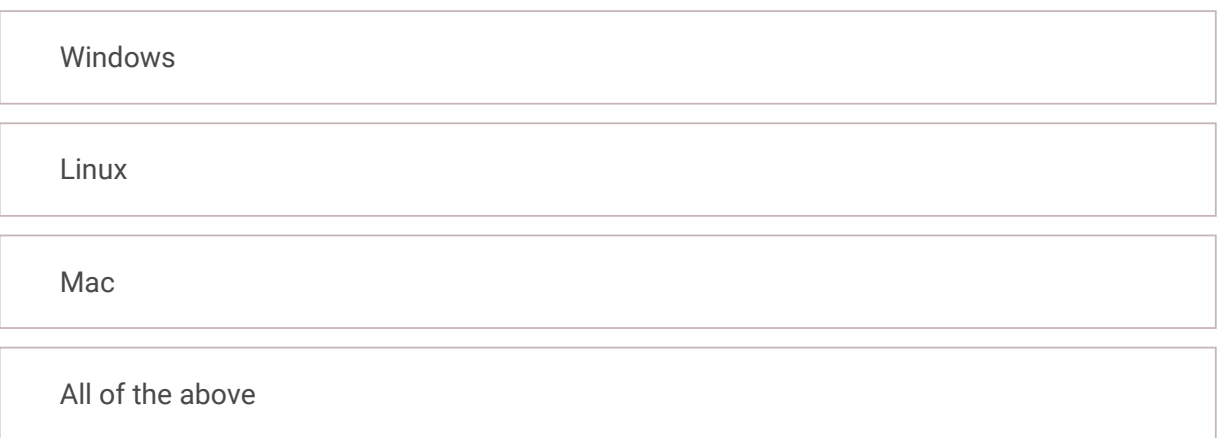

Q18. Which of the following does not have any visible interface?

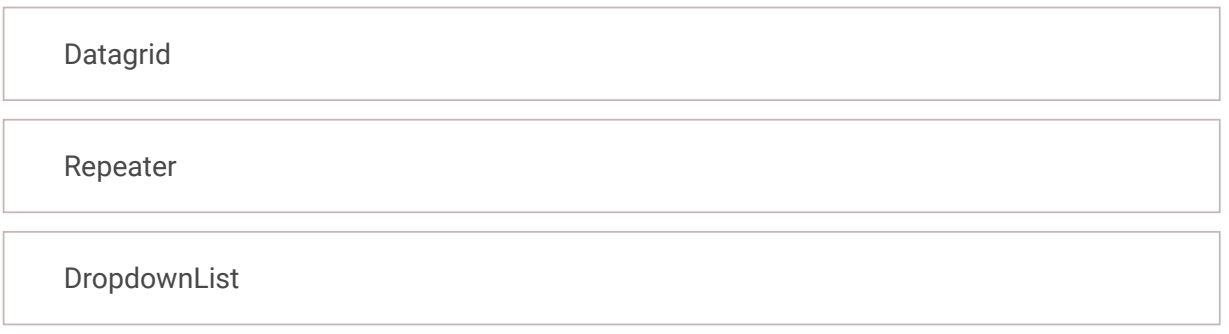

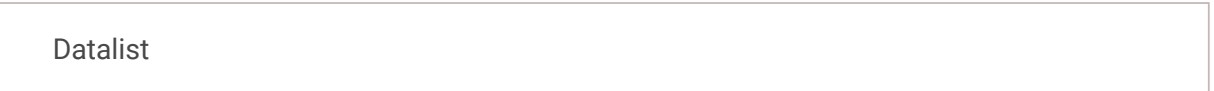

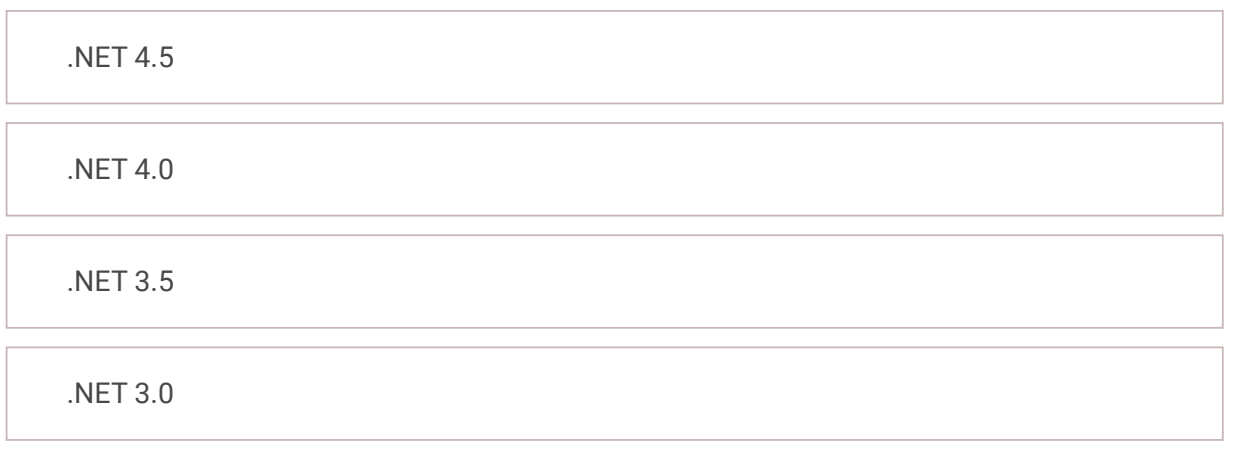

Q20. Web API extract the values of primitive type parameters of an action method from \_\_\_\_\_\_ by default

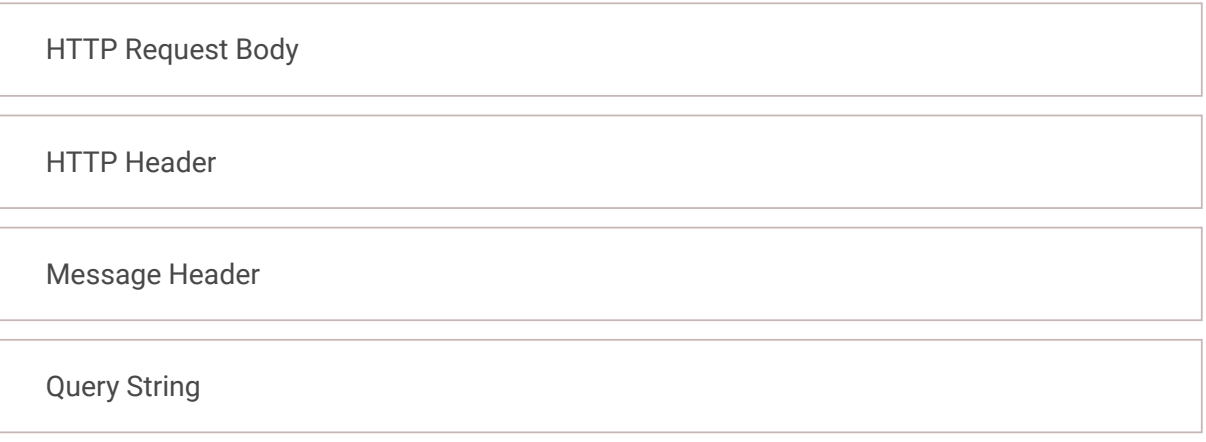

Q21. Which of the following validation control is used to ensure that a user does not skip a form entity field?

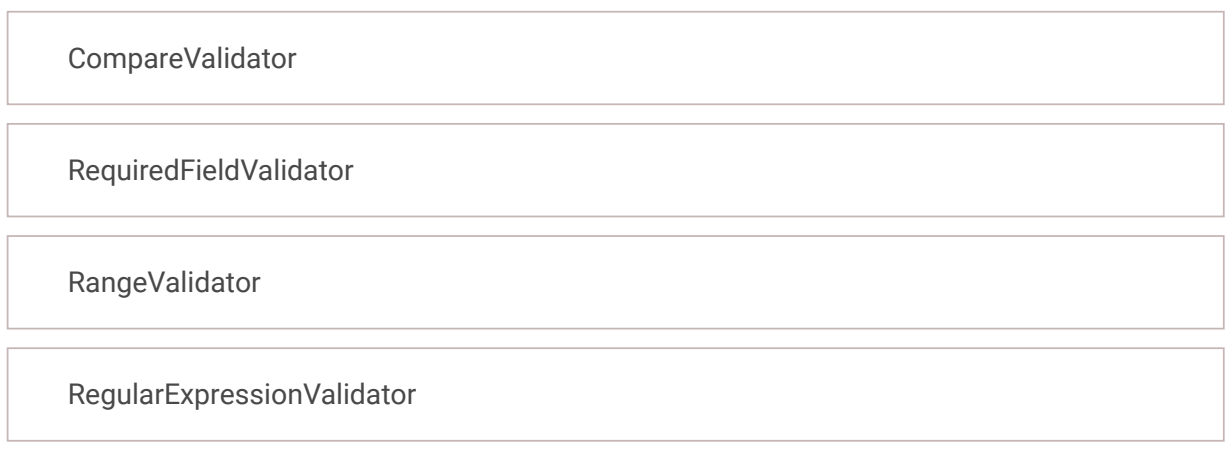

Q22. The model is a \_\_\_\_\_\_

Shape of data Html content Collection of data Type of data

Q23. Web API Filters are used \_\_\_\_\_\_\_\_\_\_

to add an extra logic before or after action method executes

to provide authentication and authorization

to Launch Web API

to host Web API

Q24. Which attribute is used to define a service class in WCF?

Service

**WCFService** 

**ServiceContract** 

None of the above

Q25. Which of the following is an entry point of .NET Core Application?

Main method of Program class

Configure method of Startup class

ConfigureService method of Startup class

Application\_start method of Global.asax

Q26. What are the various types of filters in an ASP.NET MVC application?

Authorization filters Action filters Result filters All of these

Q27. Which of the following is a formatter class for JSON?

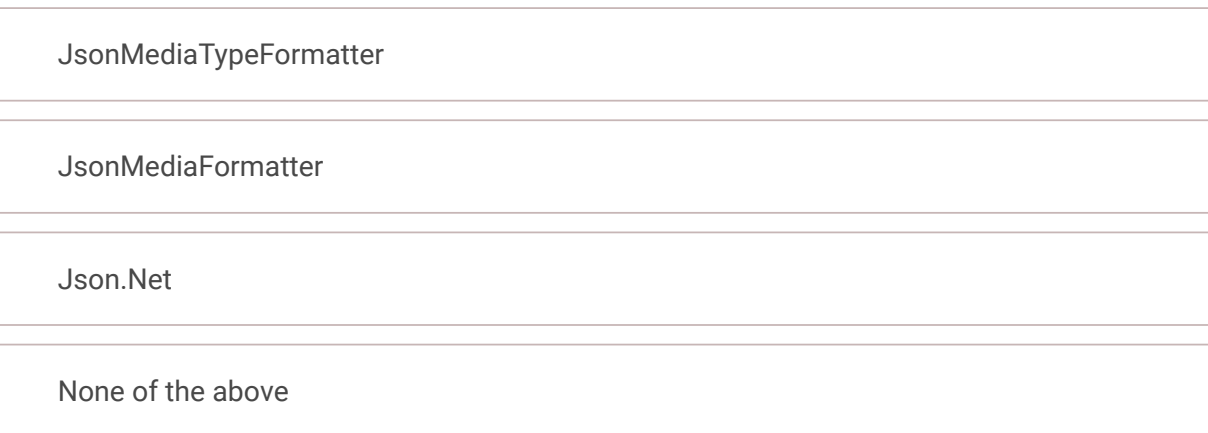

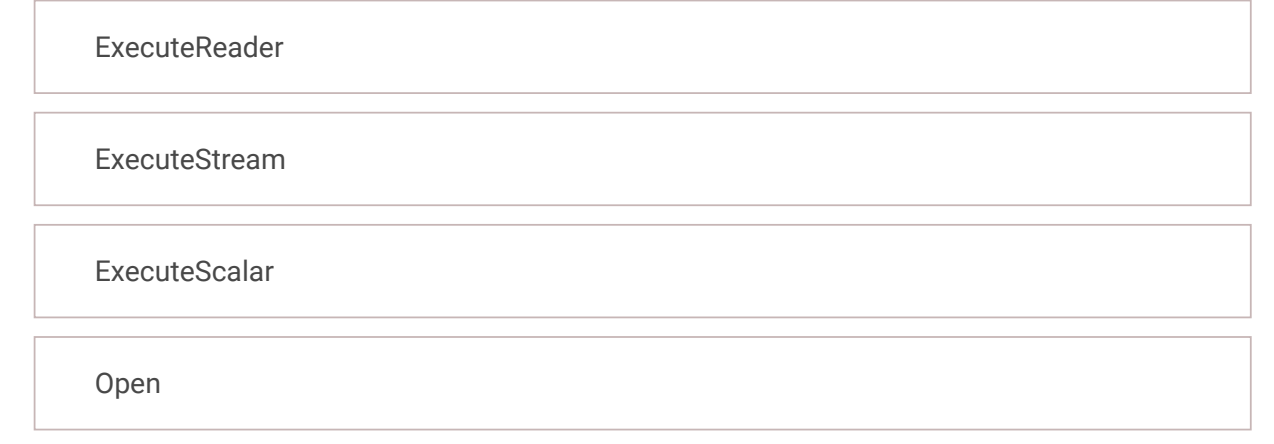

Q29. Which one is not a class in WCF?

BasicHttpBinding BasicHttpContextBinding BasicHttpsBinding **ClientBinding** 

Q30. Which namespace is used for ASPX View Engine?

- No. of Questions: 2
- Duration: 90 min

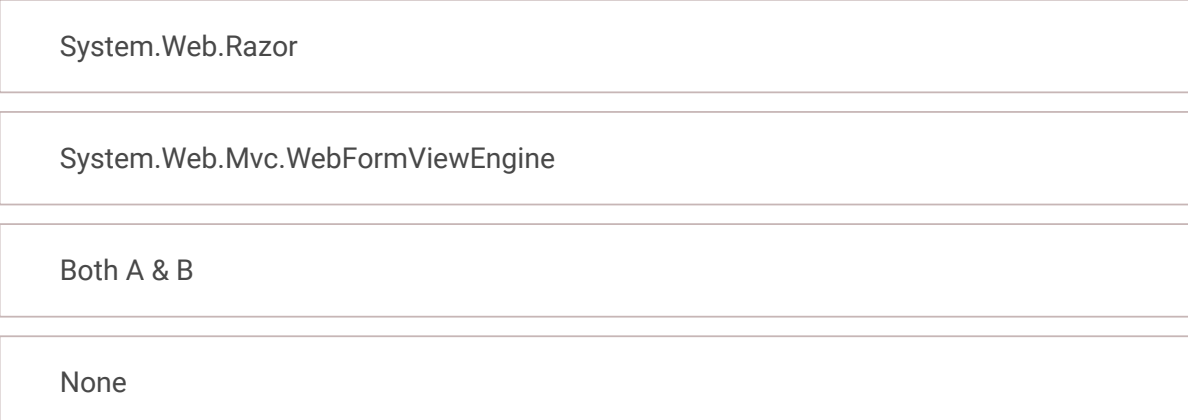

# **Section 2 - Coding**

# **Section Summary**

## **Additional Instructions:**

None

Q1. Write a Shuffle operation that disorders the elements of a collection in a random fashion. A shuffle operation is useful in any context. There is no Shuffle operation in System.Collections.Generic.List<T>. In similar Java libraries, there is a shuffle method.

In which class do you want to place the Shuffle operation? You may consider making use of extension methods.

You can decide on programming either a mutating or a non-mutating variant of the operation. Be sure to understand the difference between these two options.

Q2. In the Die event example, we have a public event called twoSixesInARow which is triggered if a die shows two sixes in a row. In the sample client program, we add an anonymous method to this event which reports the string parameter of the event on standard output.

Test the operation on List<Card>. The class Card (representing a playing card) is one of the classes we have seen earlier in the course.

#### **Note:**

If the length of the list is either zero or negative values, then should display as "Invalid Input"

#### **Input Format**

The first input consists of the length of the list Followed by all inputs are corresponding to the list elements

#### **Sample Input Sample Output**

6

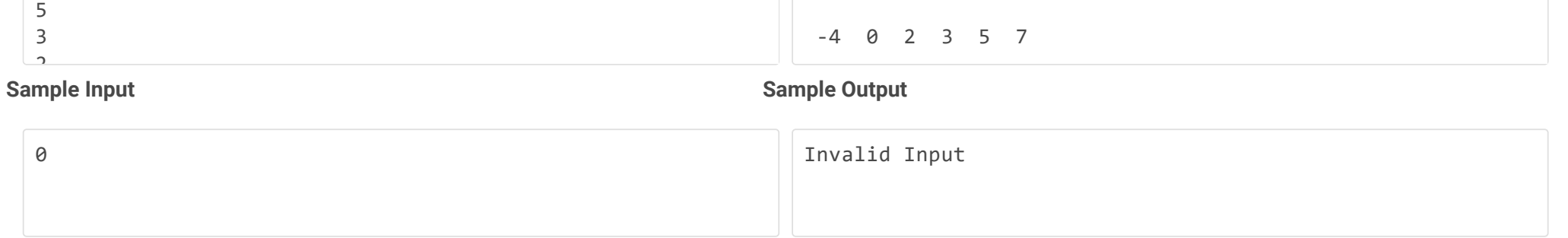

Time Limit: - ms Memory Limit: - kb Code Size: - kb

Add yet another method to the twoSixesInARow event which counts the number of times 'two sixes in a row' appear. For this purpose, we need quite naturally - an integer variable for counting. Where should this variable be located relative to the 'counting method': Will you place the variable inside the new method, inside the Die class, or inside the client class of the Die?

Add a similar event called fullHouse, of the same type Notifier, which is triggered if the Die tosses a full house. A full house means (inspired from the rules of Yahtzee) two tosses of one kind and three tosses of another kind - in a row. For instance, the toss sequence 5 6 5 6 5 leads to a full

house. Similarly, the 1 4 4 4 1 leads to a full house. The toss sequence 5 1 6 6 6 6 5 does not contain a full house sequence, and the toss sequence 6 6 6 6 6 is not a full house.

Be sure to test-drive the program and watch for triggering of both events.

# **Note:**

If iteration count is either zero or negative, then should display as "Invalid Input"

# **Input Format**

The Input consists of the iteration count.

# **Sample Input Sample Output**

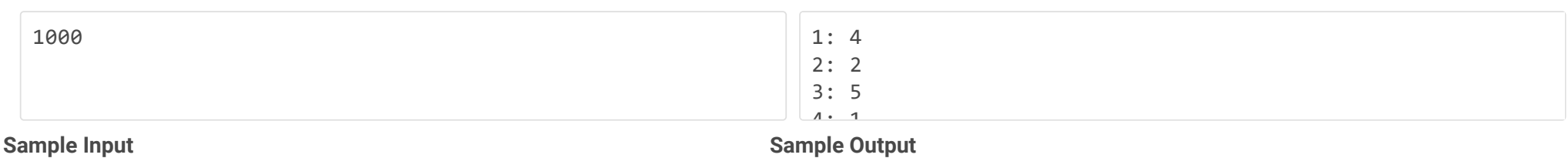

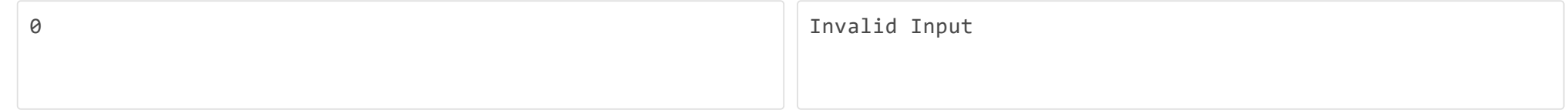

Time Limit: - ms Memory Limit: - kb Code Size: - kb

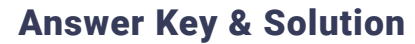

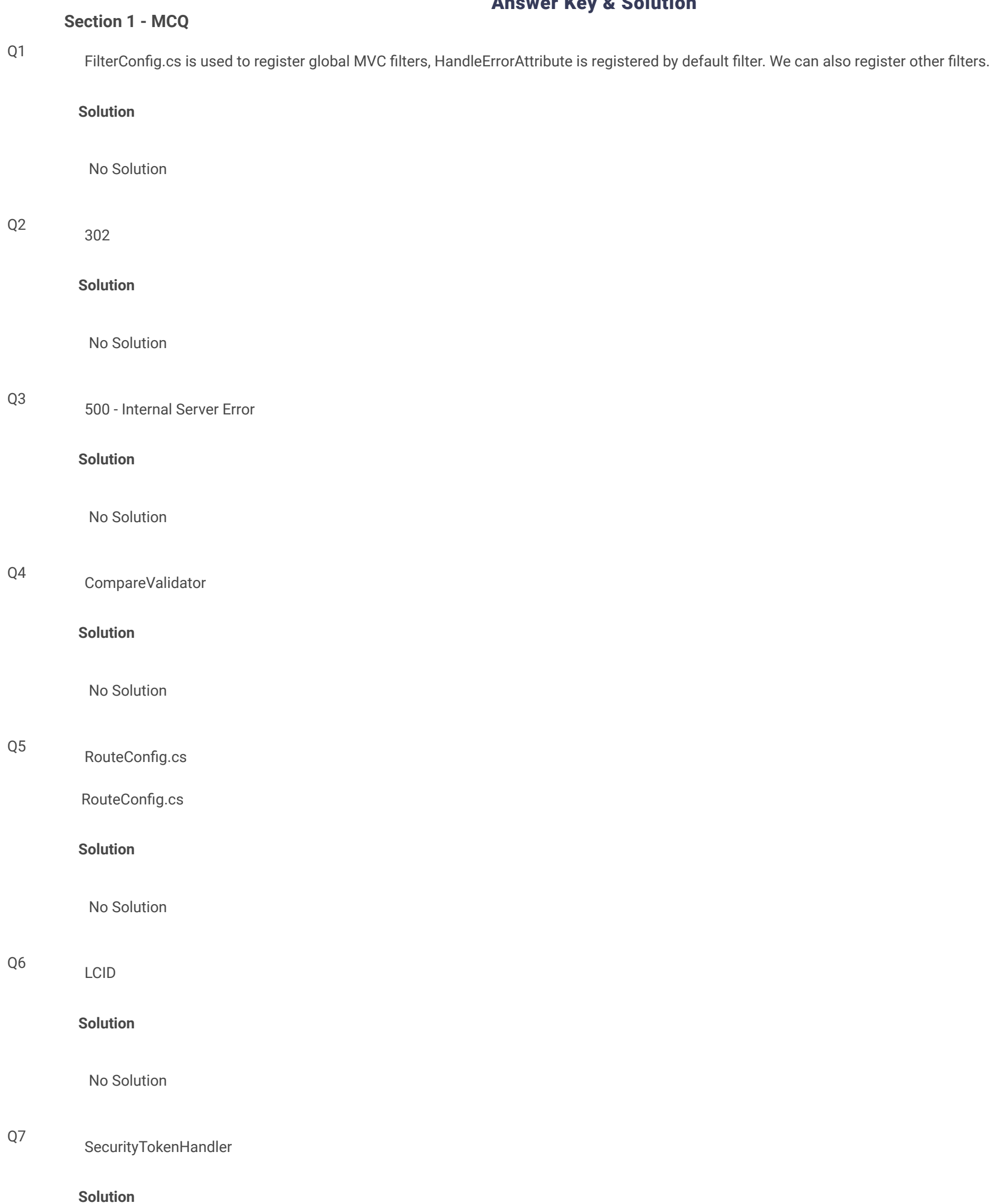

Q8

**Solution**

No Solution

# 3.0 and above

**Solution**

Configure

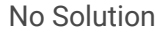

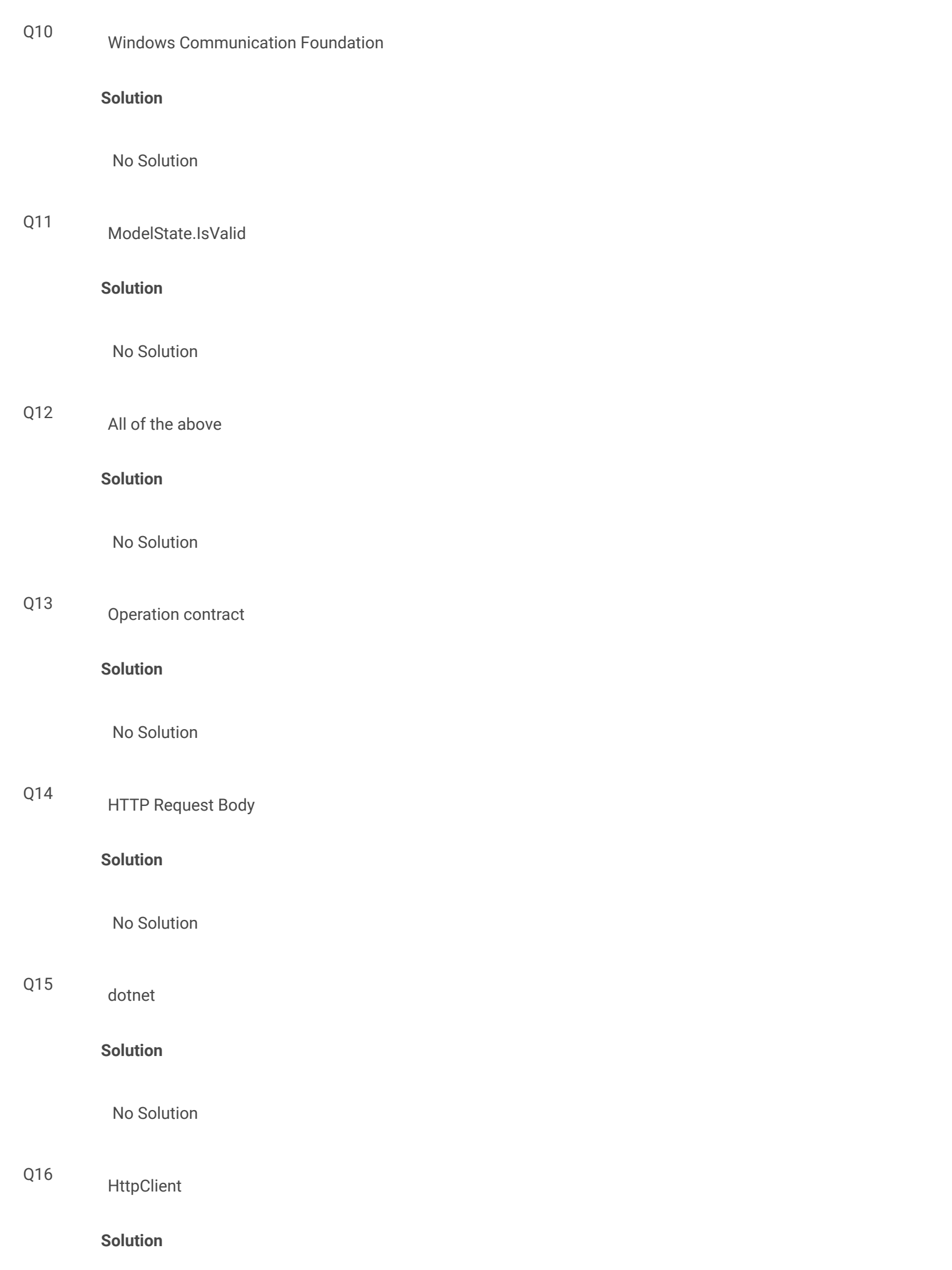

No Solution

**Solution**

No Solution

All of the above

Q18

**Solution**

No Solution

Repeater

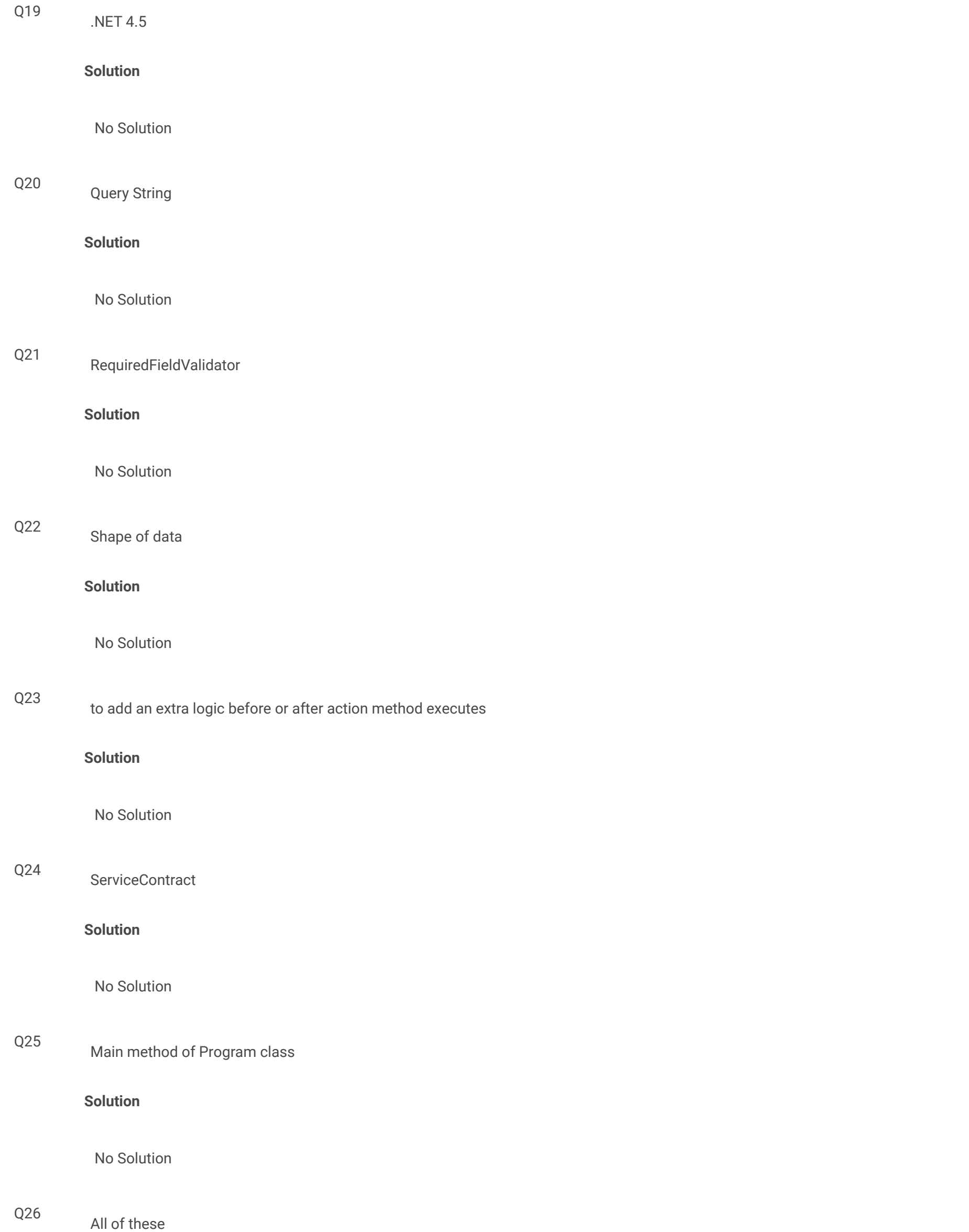

# **Solution**

No Solution

Q27

**Solution**

No Solution

JsonMediaTypeFormatter

Q28 Open

### **Solution**

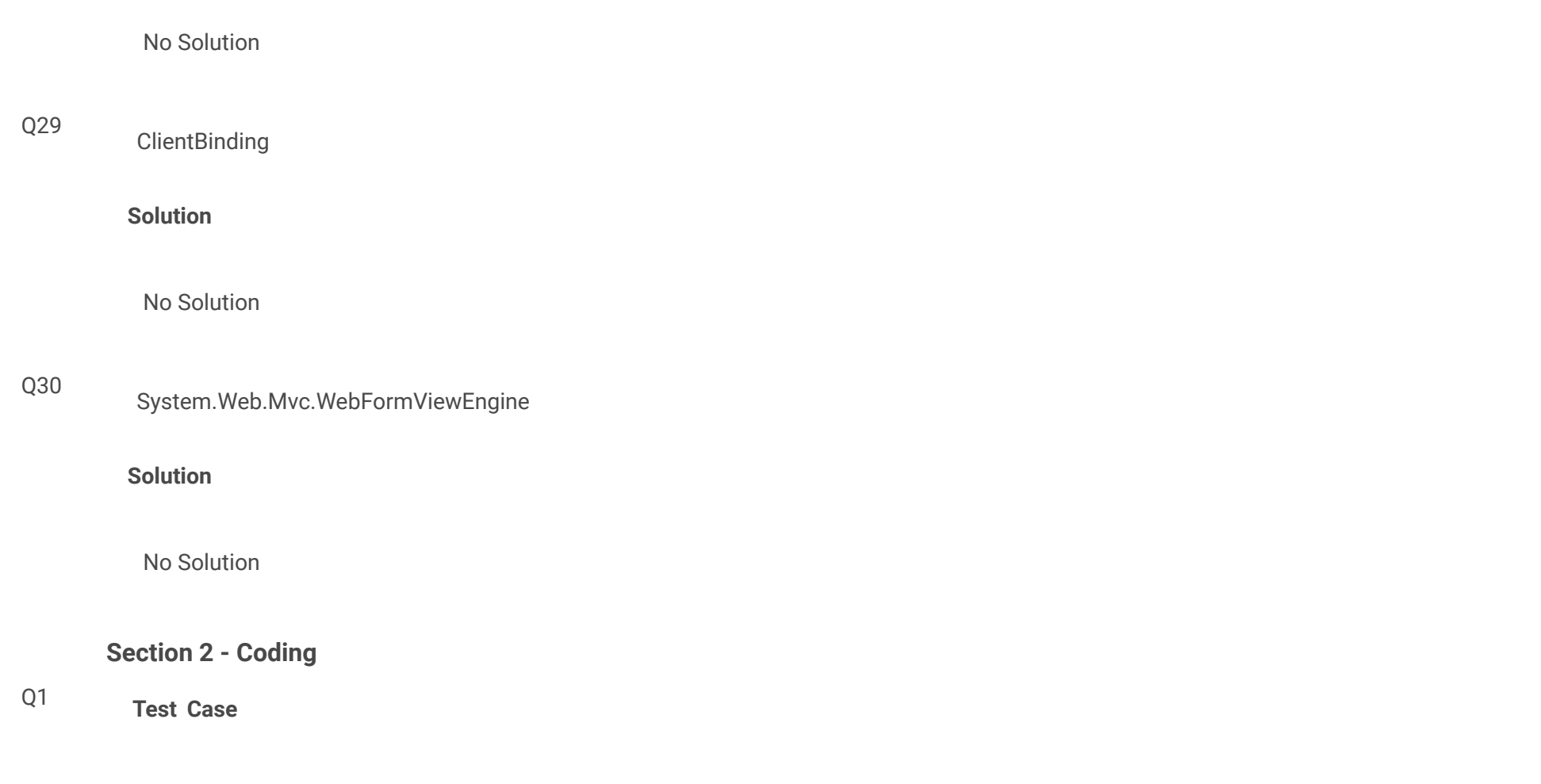

**Input Output**

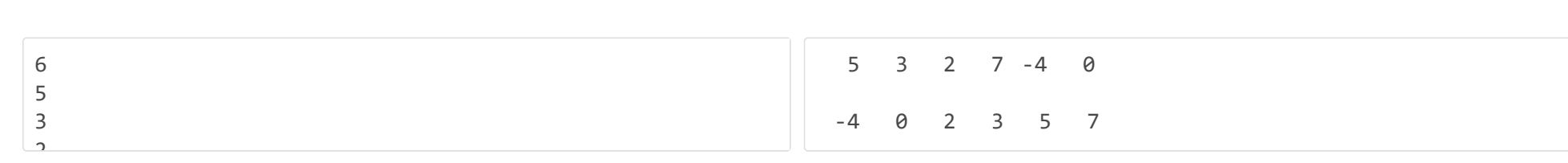

# **Weightage - 25**

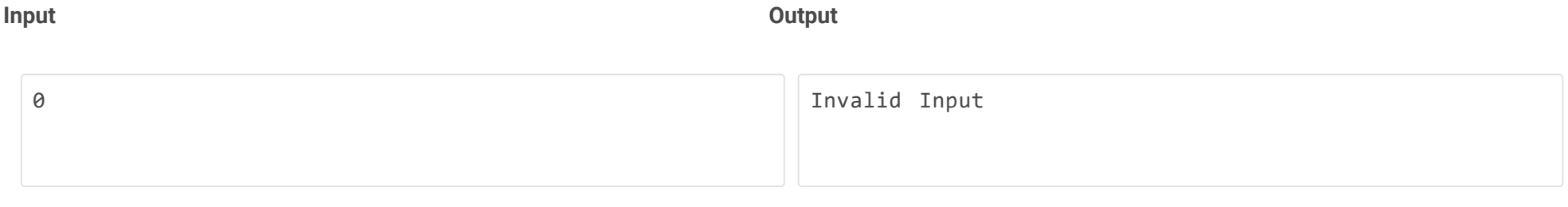

# **Weightage - 25**

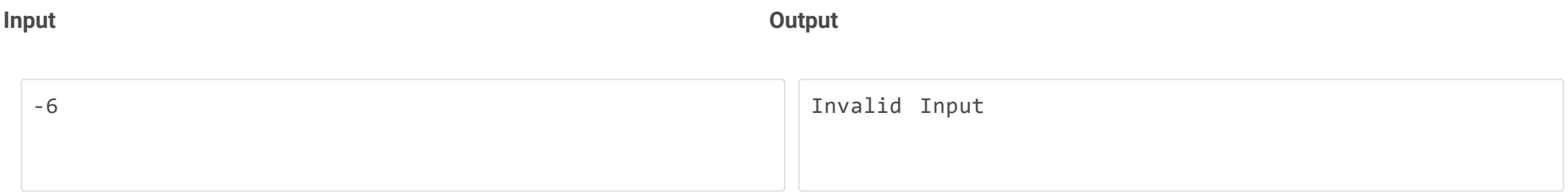

# **Weightage - 25**

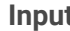

#### **Input Output**

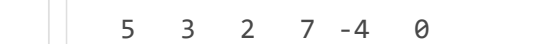

# -4 0 2 3 5 7

**Weightage - 25**

**Sample Input Sample Output Sample Output** 

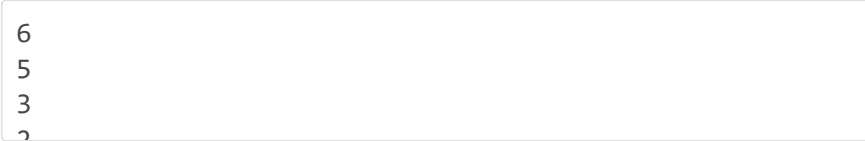

5 3 2 7 -4 0 -4 0 2 3 5 7

# **Sample Input Sample Output Sample Output**

0 0

## **Solution**

```
using System;
using System.Collections.Generic;
public static class ListExtension{
  public static void Shuffle<T>(this List<T> lst){
  Random randomSupplier = new Random(unchecked((int)DateTime.Now.Ticks));
  for(int i = 0; i < lst.Count - 1; i++){
     int r = randomSupplier.Next(i+1, lst.Count);
    T remember = lst[r];
    lst[r] = lst[i]; lst[i] = remember;
    }
  }
}
class App{
    public static void Main(){
    List<int> list = new List<int>(new int[]\{5, 3, 2, 7, -4, 0\});
    // int input = Convert.ToInt32(Console.WriteLine());
   // for(int i=0; i<input; i++){
    // int temp = Convert.ToInt32(Console.WriteLine());
    // list.push(temp);
   //}
     ReportList(list);
     Console.WriteLine();
     list.Sort();
     ReportList(list);
     Console.WriteLine();
    for(int i = 1; i < 10; i++){
       list.Shuffle();
       ReportList(list);
       Console.WriteLine();
     }
  }
  public static void ReportList<T>(List<T> list){
    foreach(T el in list)
       Console.Write("{0, 3}", el);
    Console.WriteLine();
  }
}
```
# Q2 **Test Case**

**Input Output**

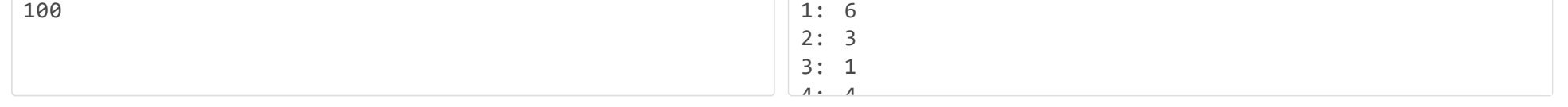

**Weightage - 25**

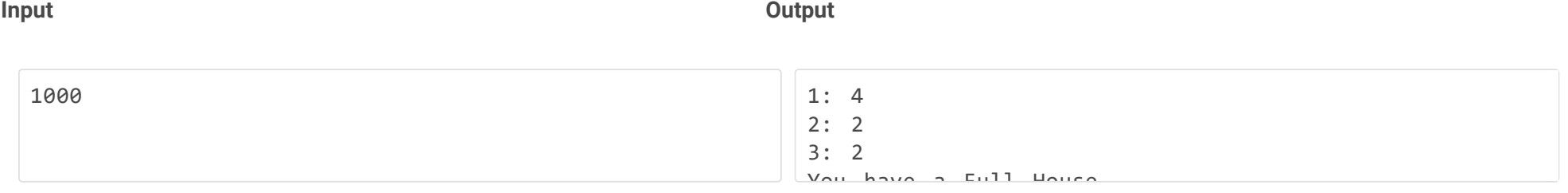

**Weightage - 25**

0 and 100 and 100 and 100 and 100 and 100 and 100 and 100 and 100 and 100 and 100 and 100 and 100 and 100 and 100 and 100 and 100 and 100 and 100 and 100 and 100 and 100 and 100 and 100 and 100 and 100 and 100 and 100 and

# **Weightage - 25**

# **Input Output** -6 Invalid Input

# **Weightage - 25**

# **Sample Input Sample Output Sample Output**

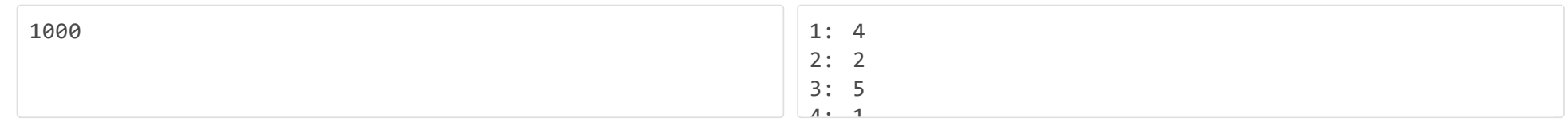

**Sample Input Sample Output**

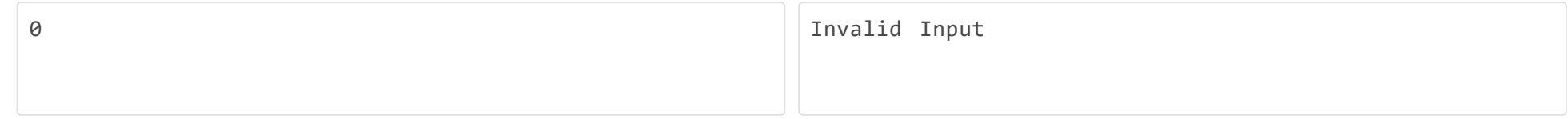

# **Solution**

```
using System;
using System.Collections.Generic;
public class Die {
  public delegate void Notifier(string message); // A delegate type
  private int numberOfEyes;
  private Random randomNumberSupplier; 
  private int maxNumberOfEyes;
 private List<int> history;
  public event Notifier twoSixesInARow; 
  public event Notifier fullHouse; 
   public int NumberOfEyes{
      get {return numberOfEyes;}
  }
  public Die (): this(6){}
   public Die (int maxNumberOfEyes){
     randomNumberSupplier = new Random(unchecked((int)DateTime.Now.Ticks));
     this.maxNumberOfEyes = maxNumberOfEyes;
     numberOfEyes = randomNumberSupplier.Next(1, maxNumberOfEyes + 1);
    history = new List<int>();
    history.Add(numberOfEyes);
  }
```

```
 public void Toss (){
 numberOfEyes = randomNumberSupplier.Next(1,maxNumberOfEyes + 1);
  history.Add(numberOfEyes);
  if (DoWeHaveTwoSixesInARow(history))
      twoSixesInARow("Two sixes in a row");
```

```
 if (DoWeHaveFullHouse(history))
    fullHouse("You have a Full House");
```
}

```
 private bool DoWeHaveTwoSixesInARow(List<int> history){
  int histLength = history.Count;
   return histLength >= 2 && 
          history[histLength-1] == 6 &&
```

```
private bool DoWeHaveFullHouse(List<int> history){
   int d1 = 0, d2 = 0, // number of eyes of the two dies involved in the full house. 0 means uninitialized.
       n1 = 0, n2 = 0, // how many do we have of each.
        histLength = history.Count;
   if (histLength >= 5){
     for (int i = -5; i <= -1; i++){ // consult history of last 5 tosses
       if (d1 == 0) (d1 = history[histLength + i]; n1 = 1;) // the first toss determines d1
       else if (d2 == 0 & 8 & d1 != history[histLength + i]){d2 = history[histLength + i]; n2 = 1;} // a later toss, typically the second, determines d2
       else if (d1 == history[histLength + i]) n1++;else if (d2 == history[histLength + i]) n2++;else return false; entry the sever come here we have encountered non-full-house toss
      }
     return (n1 == 2 && n2 == 3) || (n1 == 3 && n2 == 2);
   } else return false;
  }
  public override String ToString(){
    return String.Format("Die[{0}]: {1}", maxNumberOfEyes, NumberOfEyes);
  }
}
class diceApp {
  public static void Main(){
   Die d1 = new Die();
    d1.twoSixesInARow += 
     delegate (string mes){
       Console.WriteLine(mes);
     };
    d1.fullHouse += 
     delegate (string mes){
       Console.WriteLine(mes);
     };
    int doubleSixes = 0;
    d1.twoSixesInARow += 
    delegate (string mes)\{ // counts how many times we get
       doubleSixes++; // two sixes in a row
     };
   for(int i = 1; i < 1000; i++){
      d1.Toss();
      Console.WriteLine("{0}: {1}", i, d1.NumberOfEyes); 
    }
```
Console.WriteLine("Number of two sixes in a row: {0}.", doubleSixes);

 } }